# **OPTIMISATION D'UN LOGICIEL DE VALIDATION DE MESURES G E O D E S I Q U E S : N O U V E L L E S F O N C T I O N N A L I T E S D E S E R I E S**

*Société d'accueil : Hyp-Arc SA PFE présenté par : Jean-Philippe EBERST Directeur du PFE : Philippe SCHOLTES Correcteurs : Jacques LEDIG Guillaume KIEHL*

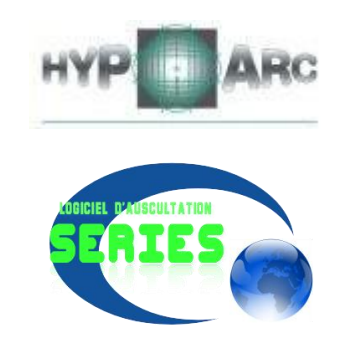

## **1. Contexte général de l'étude**

La société de géomètres experts Hyp-Arc SA est spécialisée dans les mesures d'auscultation d'ouvrages d'arts. Elle intervient pour la surveillance de nombreux ouvrages dans la France entière et en Suisse voisine.

La société Hyp-Arc a mis en place une méthodologie stricte pour ses travaux d'auscultation par tachéométrie. Cette méthodologie concerne autant les travaux de préparation du levé que le levé et les calculs. Les ouvrages sont auscultés par intersections spatiales sur cibles, au tachéomètre de haute précision *Leica TDA5005*, depuis des réseaux de stations en centrage forcé sur piliers. La stabilité des réseaux est assurée par des références éloignées, elles-mêmes contrôlées. Chaque cible à ausculter est observée depuis plusieurs stations indépendantes de manière à obtenir des mesures surabondantes exploitables par des tests statistiques. Cette méthode est appliquée à tous les ouvrages d'art. Lorsqu'il n'y a pas de réseau de points fixes préexistant, Hyp-Arc le détermine et le met en place.

Pour assurer la fiabilité des mesures directement sur le terrain, un programme de pilotage et de calcul de réduction des tours d'horizon a été développé en interne en 2003 par un étudiant ingénieur lors de son travail de fin d'étude. Ce logiciel, baptisé *Series* pilote le tachéomètre via le protocole *GeoCOM* édité par *Leica Geosystem*. Il est écrit en Visual Basic eMbedded et installé sur un ordinateur de poche *HP Jornada 720*, le transfert des données entre ce contrôleur et l'instrument est réalisé par un câble *RS232* type *DB9* (9 broches).

A la suite de l'obtention d'un nouveau marché avec un organisme parapublic, une révision du logiciel est nécessaire. Hyp-Arc a donc décidé de reprendre complètement le développement, de mettre à jour le cahier des charges et de recommencer la programmation avec pour objectif de rendre le logiciel plus polyvalent en l'intégrant à un ordinateur de poche durci fonctionnant sous *Windows XP* ou *Vista* plutôt que sous *Windows Mobile*.

Ce projet s'est donc déroulé en plusieurs phases :

- définition du cahier des charges de *Series 2*,
- étude et mise à jour des organigrammes fonctionnels,
- étude des solutions matérielles,
- écriture du code.
- test et réglage du logiciel réalisé.

Le programme a été écrit en Visual Basic .Net, ce langage a été choisi car il est orienté objet et suit un mode événementiel, ce qui permet au logiciel de réagir en fonction des actions du tachéomètre.

# **2. Un logiciel de pilotage :**

*Series 2* est avant tout un logiciel de pilotage qui assure confort et rapidité dans les mesures. Le principe est qu'il garde sous contrôle certains paramètres du tachéomètre comme le placement de la lunette, l'ATR ou les informations concernant la station et la cible mais l'opérateur garde la main sur l'appareil : il réalise le fin pointé sur la cible (sauf lorsqu'il a la possibilité d'utiliser l'ATR) et lance la mesure à partir des commandes de l'appareil. Deux cas de figure sont à distinguer :

- 1 Mesures origine : dans ce cas il faut réaliser un tour d'apprentissage sur chaque station afin d'enregistrer les angles et distances ainsi que tous les autres renseignements concernant les point visés : matricule, hauteur de cible, nature (prisme ou encore cocarde). Ces données permettront ensuite le positionnement automatique de la lunette sur les cibles et la gestion automatique de l'ATR suivant leur nature.
- 2 Contrôle régulier : dans ce cas l'opérateur peut immédiatement commencer les mesures une fois sur place s'il a pris soin de préparer certains fichiers au bureau.

Pour accéder directement aux commandes du tachéomètre, le protocole *GeoCOM* est utilisé. Il se présente sous la forme de trames ASCII échangées entre le contrôleur et l'instrument : l'un envoi une requête et attend de l'autre une réponse quant à sa réalisation ou non.

Le logiciel est installé sur un ordinateur ultra mobile (UMPC) durci *Panasonic Toughbook CF-U1, c*hoisi pour sa robustesse et ses performances techniques. La connexion entre ce contrôleur et l'instrument se fait par Bluetooth : le *Leica TDA5005* ne disposant pas d'un émetteur récepteur Bluetooth intégré, nous avons dû installer un adaptateur directement sur le port *Lemo*. Le fait de ne pas avoir à brancher de câble sur le contrôleur permet de ne pas altérer l'étanchéité (les ports sont tous protégés par des capots) et améliore également l'ergonomie d'usage. Une connexion filaire au moyen d'un câble RS232 est malgré tout prévu pour pallier une éventuelle panne du système Bluetooth ou une perturbation du signal.

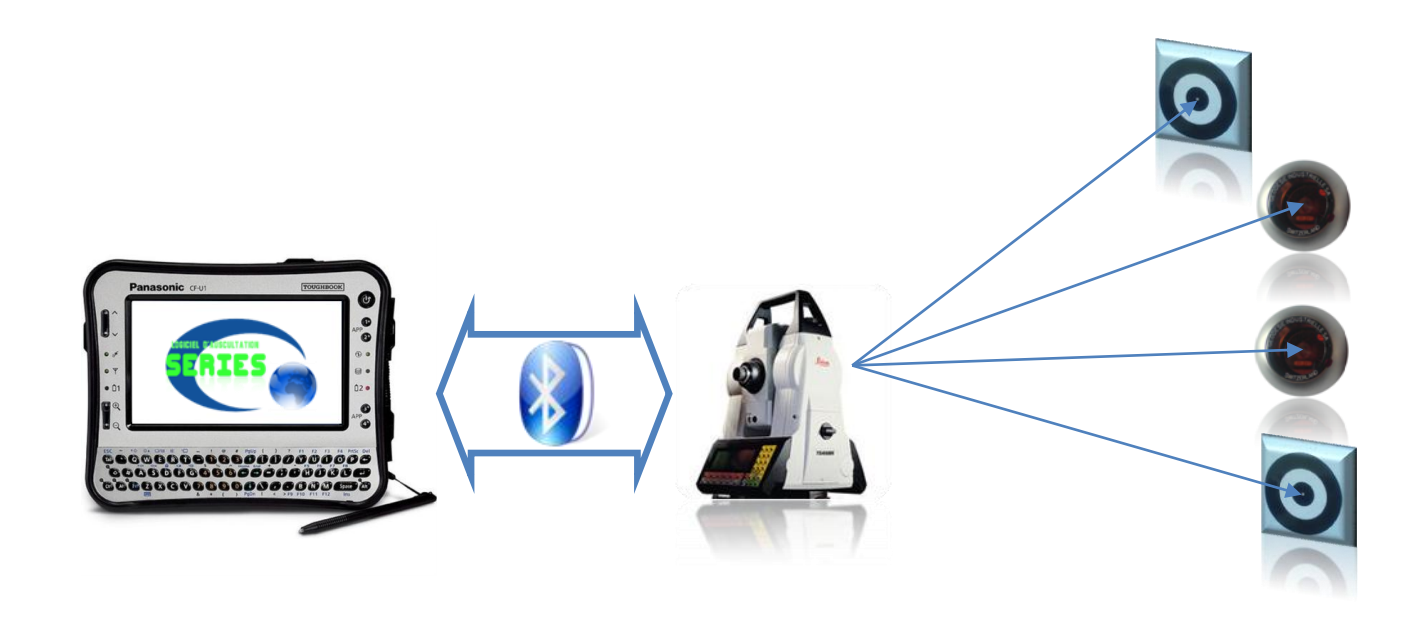

Figure 1 : Schéma du système considéré

#### **3. Un logiciel de validation des mesures :**

*Series 2* a pour but de valider les mesures directement sur le terrain, c'est-à-dire de permettre à l'opérateur d'analyser la qualité de son lever pour s'assurer que les données pourront être traitées au bureau. En effet, les ajustements des intersections sont réalisés en post-traitement à l'aide du logiciel *LTOP* édité par *Swisstopo*, le centre de géoinformation de la confédération helvétique.

Les mesures sont réalisées par paires de séquences dans les deux positions de la lunette. Après chaque séquence, le programme donne la fermeture angulaire et propose, si l'opérateur juge que cela est nécessaire, la réitération des mesures.

Les tolérances sont entrées a priori dans le logiciel *Series 2* en fonction de la revue de contrat, elles sont exprimées en millimètres ou en déci-milligrades suivant les exigences du client. Les calculs se font en plusieurs étapes. Tout d'abord les distances mesurées sont corrigées en fonctions des paramètres atmosphériques (température, pression et humidité), puis les angles horizontaux sont réduits à zéro. Les fermetures sont réparties suivant la méthode préconisée par l'IGN et enfin un calcul des écarts entre paires de séquences est réalisé dès la fin de la deuxième paire. L'opérateur a ainsi accès à certains renseignements lui permettant de valider ou non les mesures :

- Erreur movenne quadratique sur une direction mesurée en déci milligrade.
- Erreur moyenne quadratique sur une direction compensée en déci milligrade.
- Moyenne des écarts effectivement constatés à comparer avec les écarts moyens théoriques entrés à priori en millimètre.

Les écarts sur chaque point sont affichés dans un tableau. Les points sont suivis de la mention ''OK'' s'ils entrent dans les tolérances ou ''HTol'' dans le cas contraire.

| Point      | <b>Nb</b>                | Station 111 : écarts calculés à partir des paires 1 - 2<br><b>ETrans</b><br>$\lceil mm \rceil$ | <b>Statut</b> | Nb             | EVerti<br>$\lceil mm \rceil$ | <b>Statut</b> | Nb | ELong<br>$\lfloor mm \rfloor$ | <b>Statut</b> |
|------------|--------------------------|------------------------------------------------------------------------------------------------|---------------|----------------|------------------------------|---------------|----|-------------------------------|---------------|
| 112        | $\overline{2}$           | 0.00                                                                                           | OK            | 2              | -4.99                        | HTol          | 0  | 0.00                          | NΜ            |
| <i>100</i> | $\overline{2}$           | 3.92                                                                                           | HTol          | 2              | $-2.63$                      | HTol          | 0  | 0.00                          | NΜ            |
| 104        | $\overline{c}$           | 1.16                                                                                           | HTol          | $\overline{2}$ | $-0.33$                      | ОK            | 0  | 0.00                          | ΝM            |
| 113        | 2                        | 0.63                                                                                           | ОK            | $\overline{2}$ | -0.50                        | ОK            | 0  | 0.00                          | ΝM            |
| 1          | $\overline{2}$           | 0.18                                                                                           | ОK            | $\overline{2}$ | $-0.07$                      | ОK            | 0  | 0.00                          | ΝM            |
| 2          | $\overline{c}$           | 0.10                                                                                           | ОK            | $\overline{2}$ | $-0.69$                      | ОK            | 0  | 0.00                          | ΝM            |
| 14         | 2                        | 0.84                                                                                           | ОK            | 2              | $-0.75$                      | ОK            | 0  | 0.00                          | ΝM            |
| 3          | 2                        | 0.70                                                                                           | ОK            | 2              | -0.20                        | ОK            | 0  | 0.00                          | ΝM            |
| 5          | 1                        | 0.00                                                                                           | NС            | 1              | 0.00                         | NС            | 0  | 0.00                          | NΜ            |
| 6          | $\overline{2}$           | 1.72                                                                                           | HTol          | $\overline{2}$ | $-1.98$                      | HTol          | 0  | 0.00                          | ΝM            |
| 7          | $\overline{\mathcal{L}}$ | 1.25                                                                                           | HTol          | $\overline{2}$ | $-0.82$                      | OK            | 0  | 0.00                          | ΝM            |
| 8          | $\overline{c}$           | 0.14                                                                                           | OK            | $\overline{2}$ | $-2.28$                      | HTol          | 0  | 0.00                          | NΜ            |
| 9          | 2                        | 0.79                                                                                           | ОK            | 2              | $-2.46$                      | HTol          | 0  | 0.00                          | NΜ            |
|            |                          |                                                                                                |               |                |                              |               |    |                               |               |
|            |                          |                                                                                                |               |                |                              |               |    |                               |               |
|            |                          |                                                                                                |               |                | Fermer la fenêtre            |               |    |                               |               |

Figure 2 : Impression d'écran du tableau des écarts

L'opérateur sera alors libre de valider ses mesures ou de les compléter par une paire de séquences supplémentaire. La possibilité de faire une ''mini-paire'' en sélectionnant uniquement certains points du levé est également disponible.

# **4. Les tests réalisés :**

Les tests en vue de la validation du logiciel se sont déroulés en trois étapes :

- Tout d'abord une première série de tests au banc dans les locaux d'Hyp-Arc : ils sont réalisés dans le garage de la société qui dispose d'une potence sur laquelle est stationné l'appareil, et de plusieurs supports de prismes fixés aux murs et au plafond. L'objectif de ces tests est d'obtenir une première version opérationnelle du logiciel et par la suite, il s'agit de vérifier la conformité de cette version avec le cahier des charges.
- Des tests ''in situ'' ont été réalisés lors de vraies campagnes de levé sur les sites du barrage de la Gittaz et du barrage de Roselend dans le Beaufortain (Savoie). Le but était de vérifier que le logiciel s'adapte bien aux conditions particulières et imprévisibles pouvant intervenir sur le terrain.
- Enfin pour clore le projet et réaliser un dernier contrôle, une étude comparative a été menée entre l'ancienne version de Series datant de 2003 et la nouvelle. Cette étude porte exclusivement sur la comparaison des calculs par l'analyse des résultats obtenus. Elle a permis de valider les algorithmes de Series 2 et de déceler une erreur dans la répartition des écarts effectuée par l'ancienne version de 2003.

## **5. Conclusion**

Le logiciel *Series 2* est opérationnel et a déjà été utilisé lors de trois campagnes d'auscultation depuis le début du mois de juillet. Malgré des délais relativement serrés, toutes les phases du projet ont été menées à bien. Le cahier des charges a rapidement été établi pour définir clairement les objectifs du projet, il a de plus facilité la rédaction des nouveaux organigrammes détaillés. L'étape la plus longue a été l'écriture du code puisque la maîtrise de la communication entre le logiciel et le tachéomètre a nécessité un temps d'apprentissage. *Series 2* permet pour l'instant de piloter les tachéomètres motorisés de la gamme *Leica* mais il a été programmé pour être ouvert et facilement adaptable à d'autres types d'appareils.

La prise en main est aisée, l'interface graphique claire et conviviale. Le logiciel permet de faire face à tous les aléas du lever : passer une cible qui ne peut pas être mesurée, remesurer la cible précédente, en ajouter une nouvelle, etc…

Pour accompagner le logiciel, une notice d'installation, d'utilisation et de maintenance est en cours de rédaction. Ce document, ajouté aux organigrammes détaillés et au code source fortement commenté, permettra de préparer de futures mises à jour.